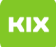

## Einrichtung eines Exchange-Postfachs

04.05.2024 04:56:20

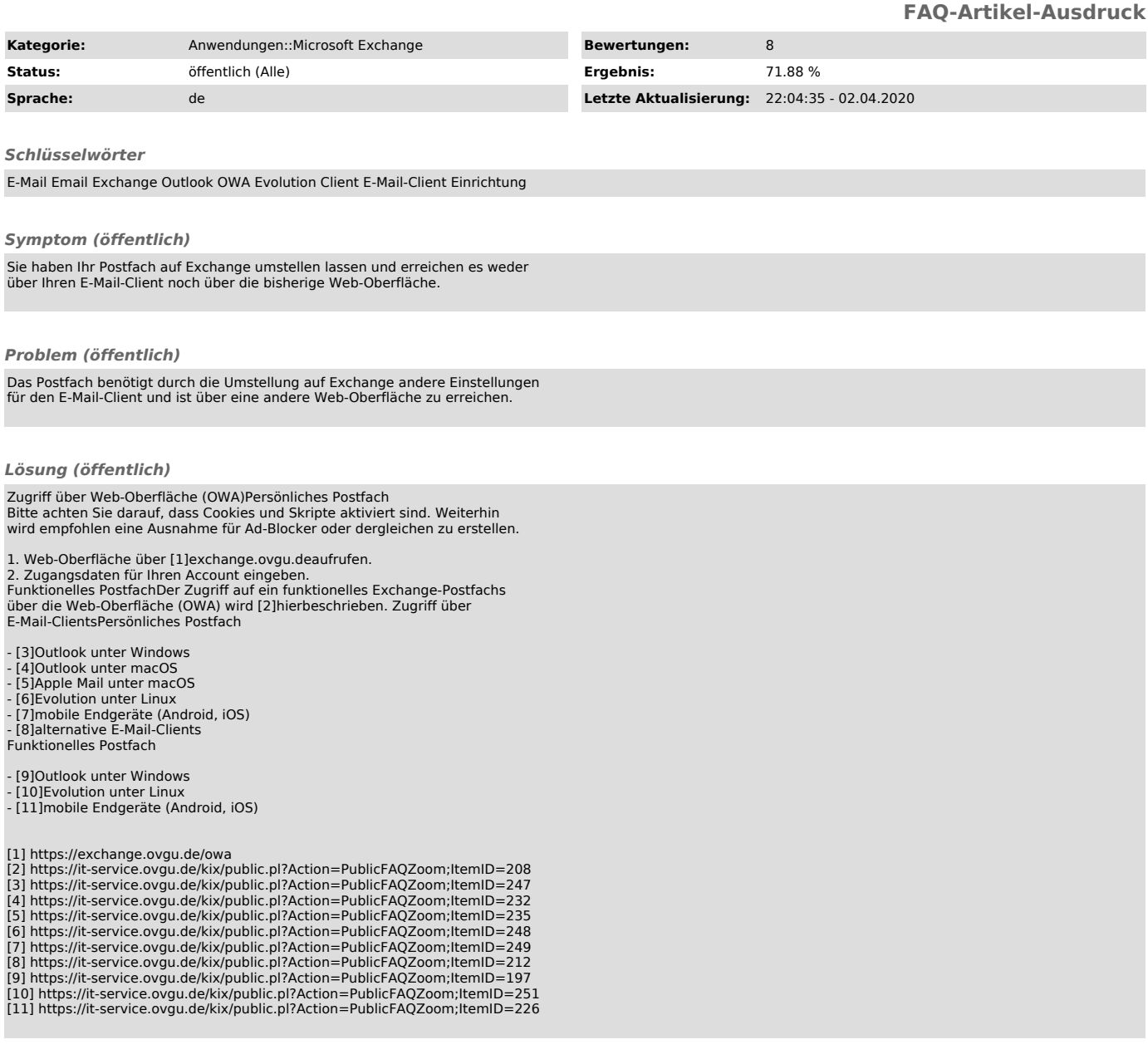